# Software for NanoZoomer

# Image viewing software NDP.view2

## Free downloads

www.hamamatsu.com/all/en/U12388-01.html

# Viewing software specially designed for digital slide observation. Allows making observations just as if operating a microscope.

NDP.view2 is the next-generation image viewing software which offers high-speed and natural, intuitive operation. You can download the latest version free of charge from our website and it supports images from all NanoZoomer series.

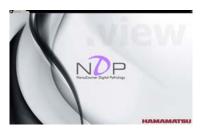

# Feature 1 Imaging speed on whole new level

Drastically improved display speed after mouse operation. Improved speed gives smoother virtual slide observations.

# Feature 2 Natural intuitive operation

All design factors emphasize easy use for simple operation just the way you want.

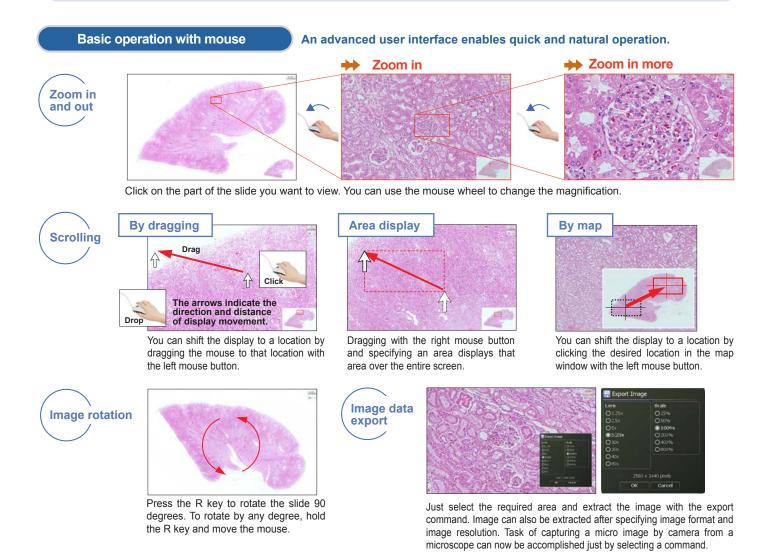

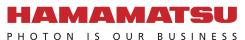

# Image viewing software NDP.view2

## Loaded with diverse functions

In response to user requests, new functions were added and current functions were improved to make them even easier to use.

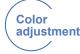

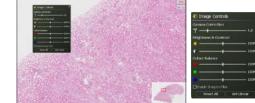

Viewing software makes color corrections such as gamma value, brightness, and contrast. Also enhances poorly defined sections of image by color adjustment.

Slide selection thumbnails

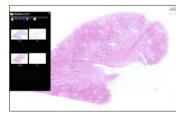

Thumbnail shows overall image of digital slide when selecting files, which speeds up and simplifies the task of switching files.

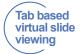

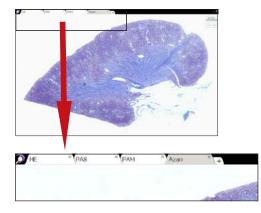

Smoothly switches to other images without having to close the viewer software. Also allows simultaneous display of multiple images

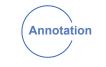

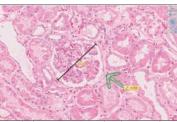

Not only inserts arrows, drawings, and comments but also measures the length and surface area of specified point

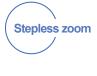

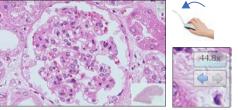

Mouse scroll wheel not only sets the objective lens magnification but also makes continuous changes in magnification.

### Multiview function (Only at off-line observation)

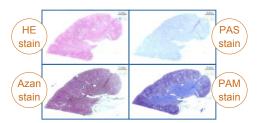

Displaying multiple digital slides at the same time opens up possibilities that were not available with traditional microscopes. You can examine details while maintaining a wider perspective. You can compare different staining in the same location. The display locations and magnifications of the displayed digital slides can be synchronized.

- Human kidnev tissue slice
- Courtesy of Koichi Kawamura Ph.D., Associate Professor Department of Cellular and Organ Pathology, Akita University Graduate School of Medicine

\* In EU, five types of NanoZoomer (NanoZoomer-XR, NanoZoomer-SQ, NanoZoomer S210, NanoZoomer S60, NanoZoomer S360), NDP.view2 (U12388-21), NDP.view2 Plus (U12388-22) and NDP.serve3 software are CE marked under EU's In Vitro Diagnostics Directive (IVDD) for in vitro diagnostic use. In China, three types of NanoZoomer (NanoZoomer 2.0-HT, NanoZoomer2.0-RS, NanoZoomer-XR) are registered for in vitro diagnostic use. In the US, Japan and other countries, NanoZoomer is for research use only and is not permitted to use for clinical diagnostic purposes.

- ★NanoZoomer or NDP is a registered trademark of Hamamatsu Photonics K.K. (EU, Japan, U.S.A)
- +Product and software package names noted in this documentation are trademarks or registered trademarks of their respective manufacturers.
- \* Subject to local technical requirements and regulations. Availability of products included in this promotional material may vary. Please consult with your local sales representative.
- Information furnished by HAMAMATSU is believed to be reliable. However, no responsibility is assumed for possible inaccuracies or omissions.

• Specifications and external appearance are subject to change without notice.

© 2018 Hamamatsu Photonics K.K.

## HAMAMATSU PHOTONICS K.K. www.hamamatsu.com

#### HAMAMATSU PHOTONICS K.K., Systems Division

812 Joko-cho, Higashi-ku, Hamamatsu City, 431-3196, Japan, Telephone: (81)53-431-0124, Fax: (81)53-433-8031, E-mail: export@sys.hpk.co.jp

U.S.A.: Hamamatsu Corporation: 360 Foothill Road, Bridgewater, NJ 08807, U.S.A., Telephone: (1)908-231-218 E-mail: usa@hamamatsu.com Germany: Hamamatsu Photonics Deutschland GmbH.: Arzbergerstr. 10, D-82211 Herrsching am Ammersee, Germany, Telephone: (4)98152-375-0, Fax: (49)8152-265-8 E-mail: info@hamamatsu.de France: Hamamatsu Photonics France S.A.R.L.: 19, Rue du Saule Trapu, Parc du Moulin de Massy, 91882 Massy Cedex, France, Telephone: (3)1 69 53 71 00, Fax: (33)1 69 53 71 10, E-mail: info@hamamatsu.de United Kingdom: Hamamatsu Photonics Norden AB: Torshamnsgatan 33 16440 Kista, Sweden, Telephone: (46)8-509 031 00, Fax: (46)8-509 031 00, E-mail: info@hamamatsu.se Italy: Hamamatsu Photonics Italia S.r.L: Strada della Moia, 1 int. 6, 20020 Arese (Milano), Italy, Telephone: (39)02-93 58 17 33, Fax: (39)02-93 58 17 41 E-mail: info@hamamatsu.ise Italy: Hamamatsu Photonics Italia S.r.L: Strada della Moia, 1 int. 6, 20020 Arese (Milano), Italy, Telephone: (39)02-93 58 17 33, Fax: (39)02-93 58 17 41 E-mail: info@hamamatsu.ise China: Hamamatsu Photonics (China) Co., Ltd.: 1201 Tower B, Jiaming Center, 27 Dongsanhuan Beilu, Chaoyang District, 100020 Beijing, China, Telephone: (886)10-6586-2060, Fax: (861)-0-6586-2866 E-mail: hpc@hamamatsu.com.cn Taiwan: Hamamatsu Photonics Taiwan Co., Ltd.: 8F-3, No.158, Section2, Gongdao 5th Road, East District, Hsinchu, 300, Taiwan R.O.C. Telephone: (886)03-659-0080, Fax: (886)03-659-0081 E-mail: info@hamamatsu.com.tw